「正しいGUIの作り方」 - 重い処理でGUIが固まるのを防ぐ - 【2C】 Delphi/C++テクニカルセッション

### エンバカデロ・テクノロジーズ エヴァンジェリスト 高橋 智宏

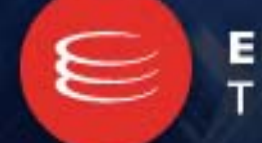

**EMBARCADERO** TECHNOLOGIES.

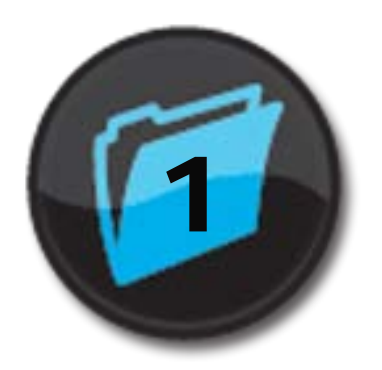

# GUIが固まる

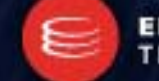

**EMBARCADERO**<br>TECHNOLOGIES.

### アジェンダ

- Delphi言語で説明しますが、C++Builderでも全く同じです
- いちばん良くないパターン
	- ボタンを押すとGUIが長時間固まったまま
- シングルスレッドのままで頑張るパターン
	- プログレスバーなどで状況を知らせる
	- [キャンセル]ボタンを追加したい
	- でも、限界がありますよね?
- マルチスレッドに対応させるパターン
	- ワーカースレッド内からGUIを更新するパターン
	- GUIスレッドからワーカースレッドをポーリングするパターン

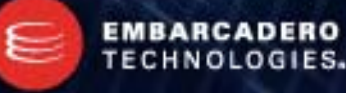

### 長時間固まったまま

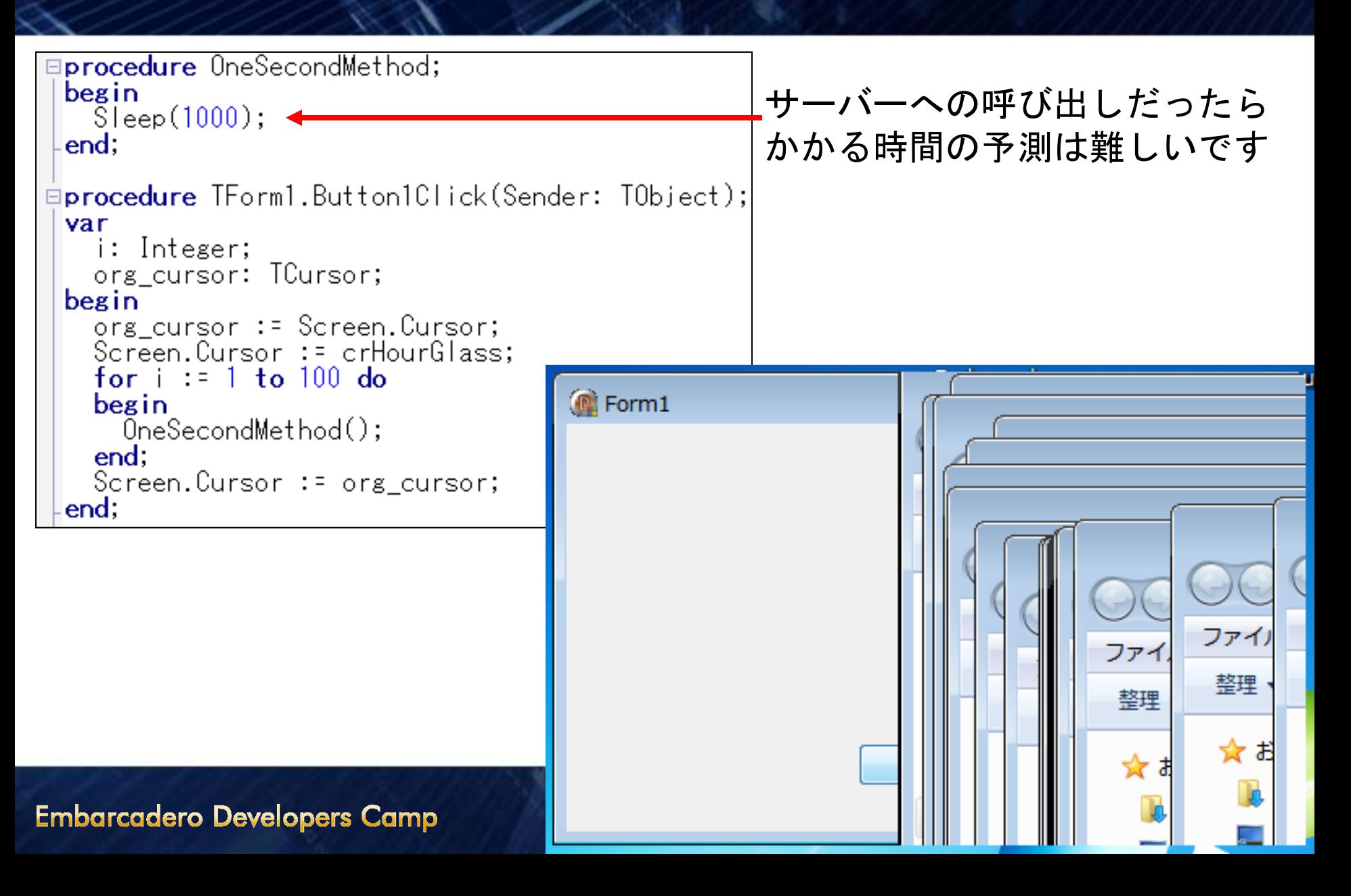

### 状況を表示

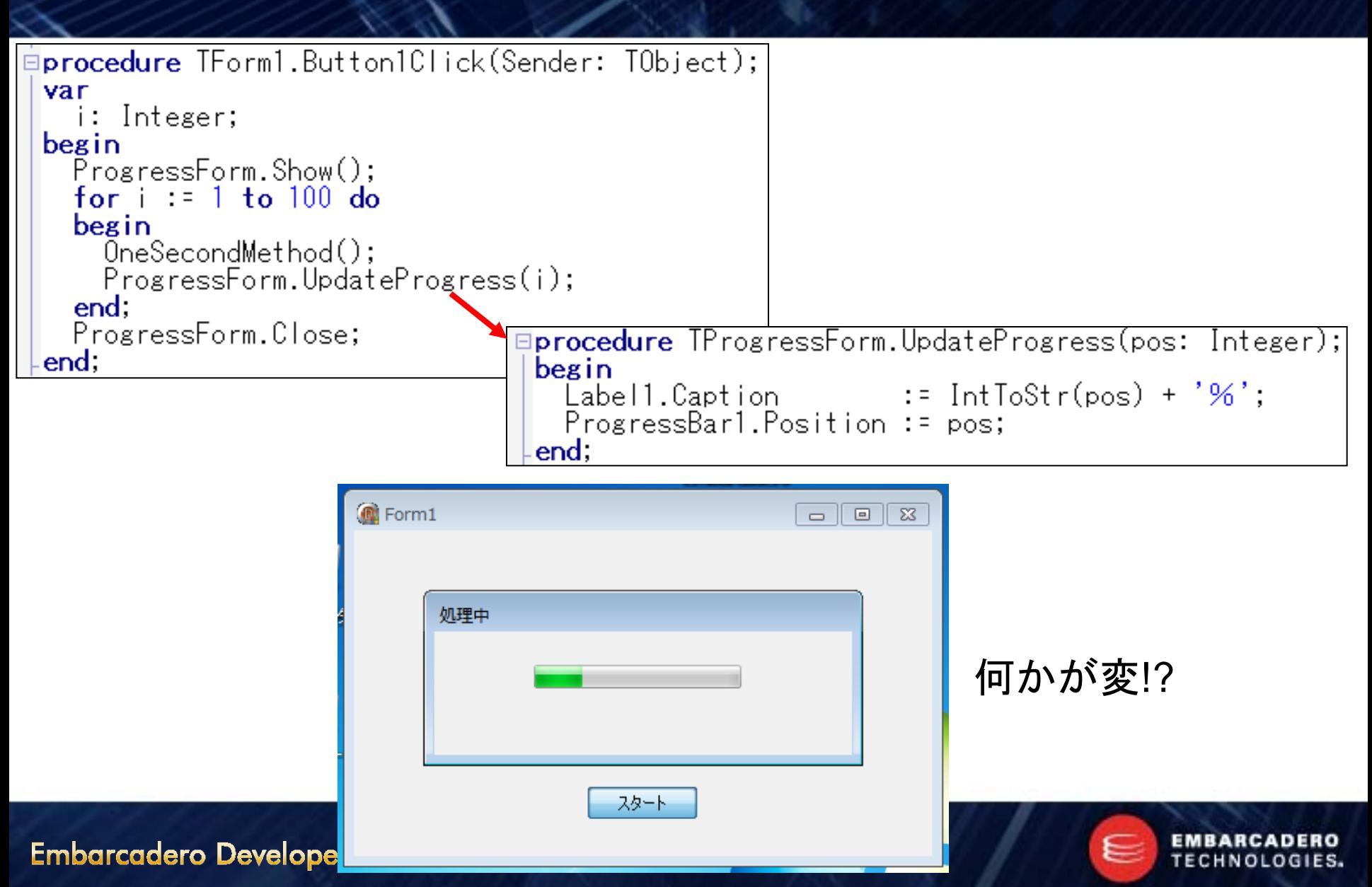

### とりあえずの対応策

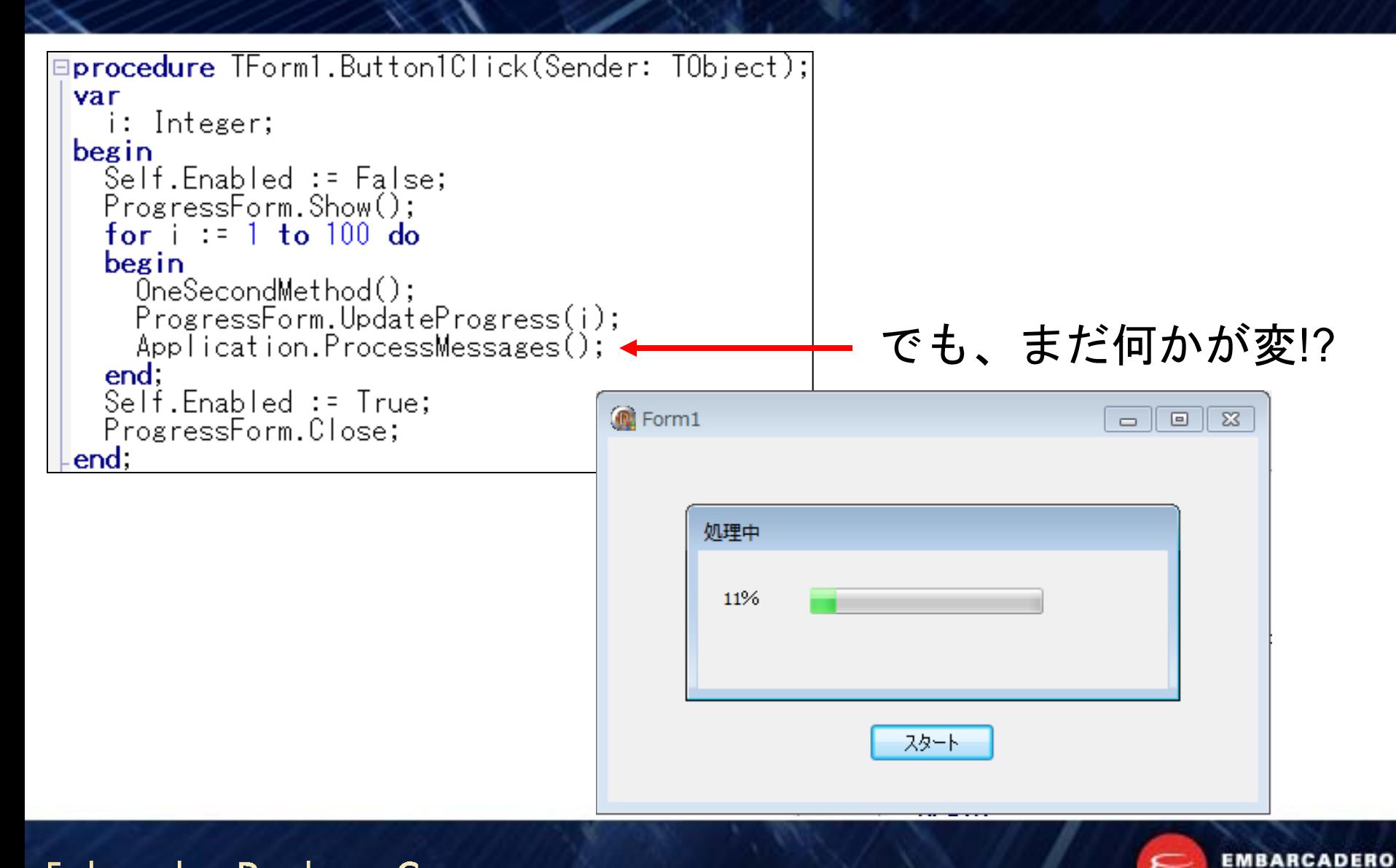

**Embarcadero Developers Camp** 

**TECHNOLOGIES.** 

### さらに[キャンセル]ボタンを用意する

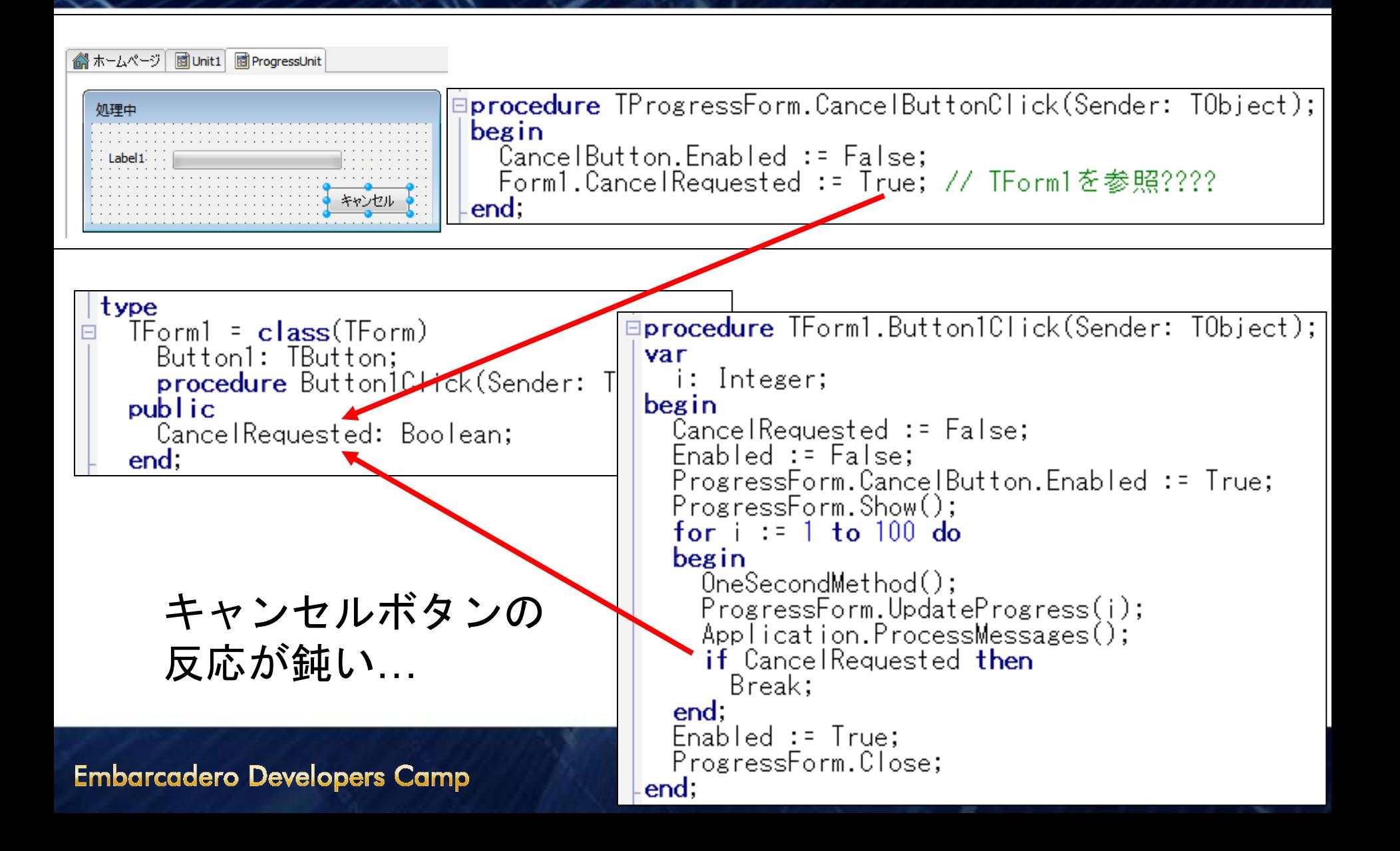

### シングルスレッドでの限界

- Application.ProcessMessages(); の呼び出しに依存する
	- 外部のライブラリ利用時など、あるメソッドの呼び出しからリターンまでにかかる時 間が予測できないとき

**EMBARCADE** 

TECHNOLOGIES.

- for/whileループが書けないビジネスロジックのとき
- しかも、ウィンドウメッセージの処理順序に副作用が起こる可能性あり

```
√ページ | 國Unit1 | 劉 HeavyUnit
                         uses Windows:
                         //uses Windows, Forms;
                        Iprocedure HeavyBusinessMethod1; // 1秒のハズが10秒
                        begin
                           \bar{S}leep(1000 * 10);
                         lend:
                        iprocedure HeavyBusinessMethod2; // 1秒間のビジーループ
                         var
                           s, n: Cardinal;
                           i: Integer:
                         begin
                           i = 0s := GetTickCount();
                           while True do
                           begin
                             Inc(i);n := GetTickCount();
                             if (n - s) > 1000 then
                               Break;
                             //対策???
                            //Application.ProcessMessages();
Embarcadero Develop
                           end.
                        lend;
```
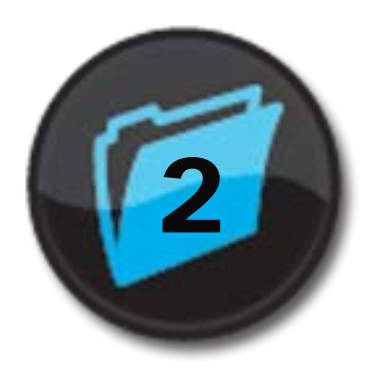

# <sup>2</sup> マルチスレッド

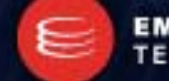

**Embarcadero Developers Camp** 

**EMBARCADERO**<br>TECHNOLOGIES.

### ワーカースレッド内からGUIを更新

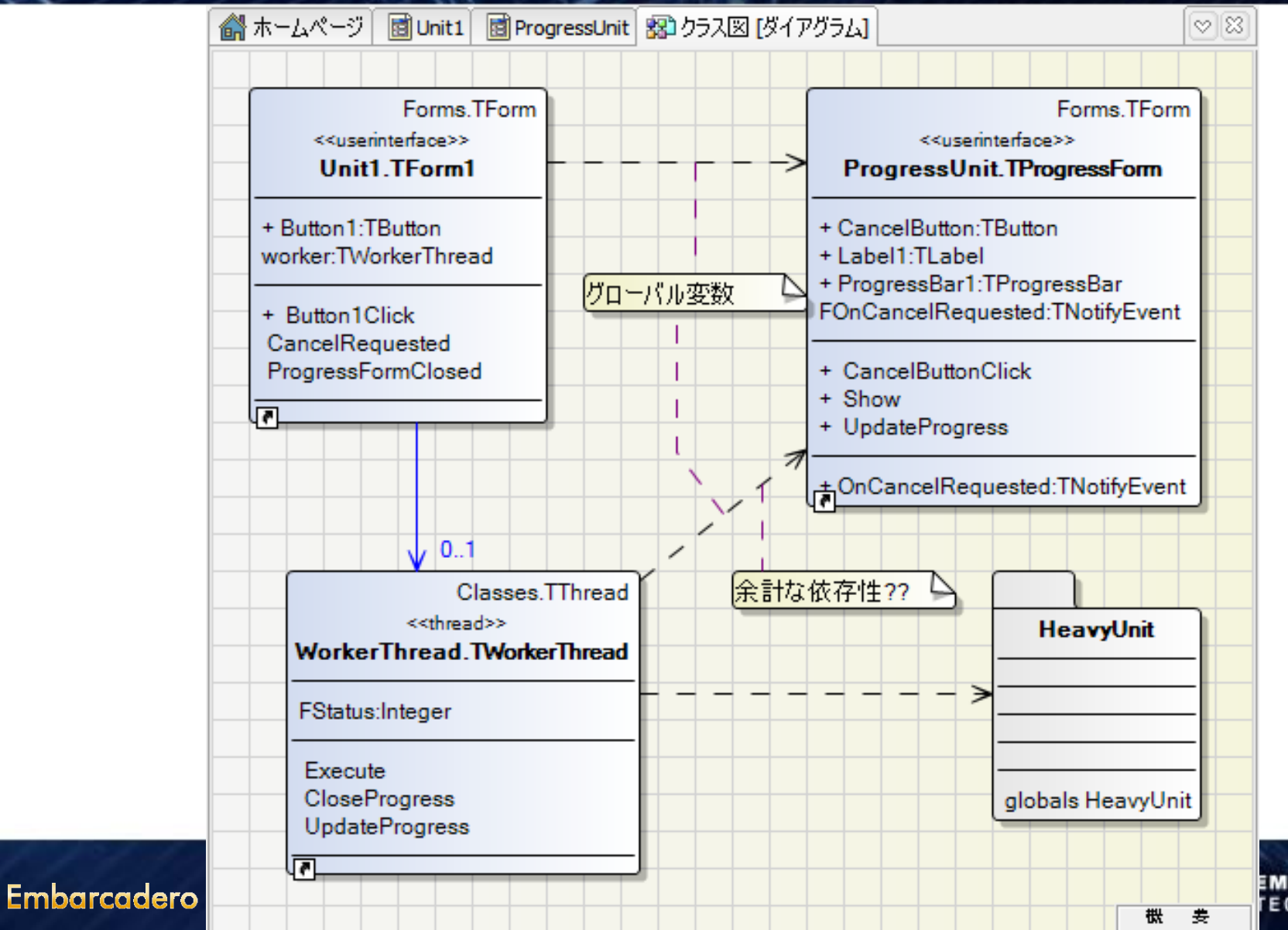

**EMBARCADERO FECHNOLOGIES.** 

### ワーカースレッド内からGUIを更新(続き)

- TThreadクラスのSynchronizeメソッドを利用する
	- ワーカースレッド内からフォームを参照せざるを得ない

```
ムページ |
     國Unit1 國ProgressUnit 30 WorkerThread 30 クラス図 [ダイアグラム
Eprocedure TWorkerThread.UpdateProgress:
 begin
   ProgressForm.UpdateProgress(FStatus);
 lend:
 procedure TWorkerThread.CloseProgress:
 begin
   ProgressForm.Close:
 lend:
 procedure I\orkerIhread.Execute;
 var
   i: Integer:
 begin
   Synchronize(UpdateProgress);
   for i := 1 to 100 do
   begin
      if Terminated then // キャンセル要求?
        Break:
     HeavyUnit.HeavyBusinessMethod1();
     FStatus := i:
     Synchronize(UpdateProgress);
   end:
   Synchronize(CloseProgress);
```
**Embarcadero Developers** 

end;

### ワーカースレッド内からGUIを更新(続き)

- ワーカースレッドのライフサイクル管理が結構難しい…
	- TThreadの終了待ち合わせ
	- TThreadインスタンスの明示的な破棄

etc…

```
Eprocedure TForm1.Button1Click(Sender: TObiect);
              begin
                Enabled := False:
                ProgressForm.OnCanceIRequested: = CanceIRequested;
                ProgressForm.OnClose: = ProgressFormClosed;
                Pro~res~Form~Show():
                worker := TWorkerThread.Create(True);
                worker.FreeOnTerminate := True; // 自動解放
                worker.Resume:
              lend:
             ⊟procedure TForm1.CanceIRequested(Sender: TObject);
              begin
                worker.Terminate; // キャンセル要求だけ
              lend;
             ⊟procedure TForm1.ProgressFormClosed(Sender: TObiect; v
              begin
                Enabled := True:
              lend;
Embarcadero D
                                       12
```
## GUIスレッドからワーカースレッドをポーリング

#### • TTimerで定期的にワーカースレッドに状況を問い合わせてGUIを更新

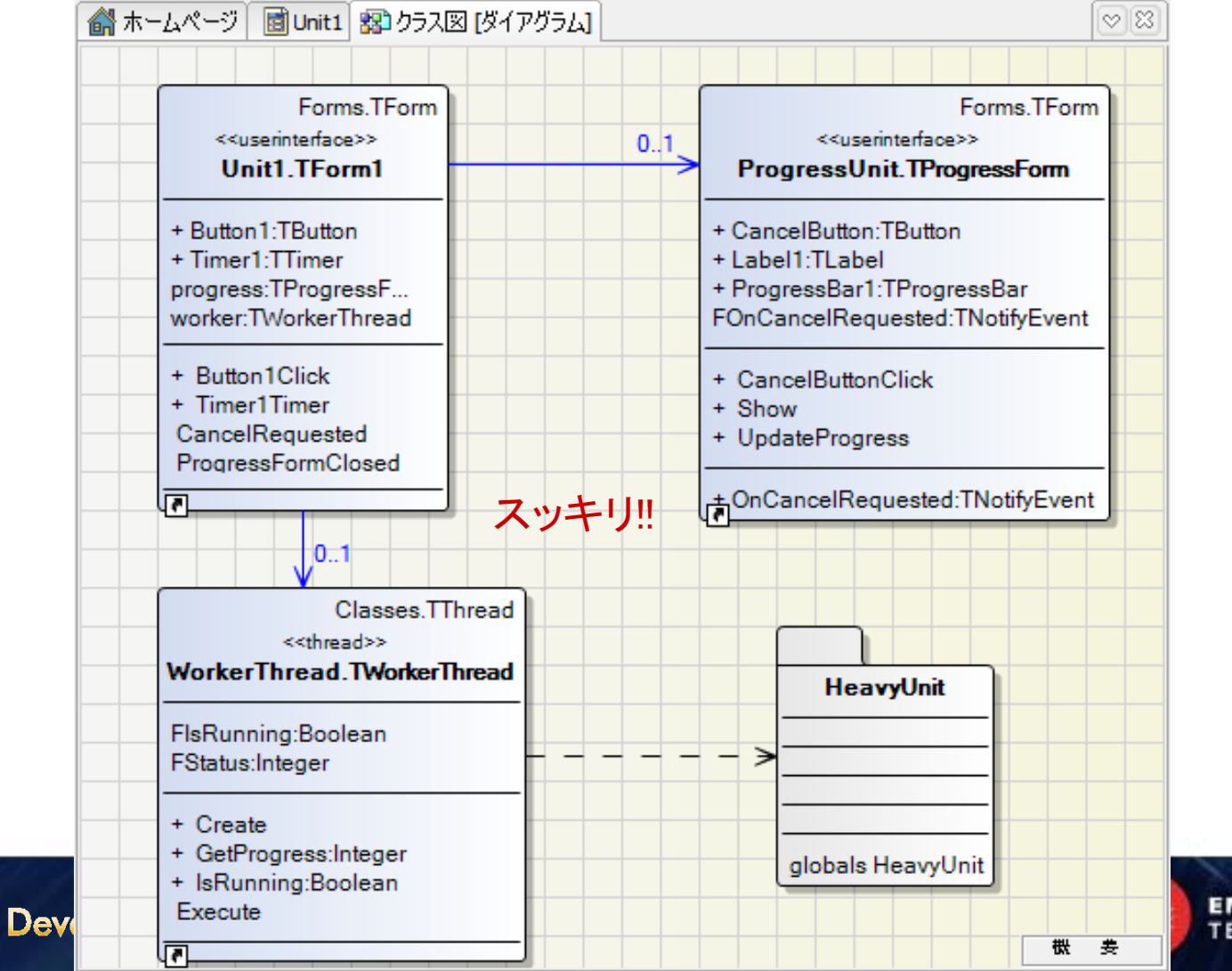

Embarcadero

**IBARCADERO** 

CHNOLOGIES.

GUIスレッドからワーカースレッドをポーリング(続き)

- ワーカースレッドのクラスにステータスを追加
	- 例: スレッド自体の状態を示す IsRunning
	- 例: 処理の進捗状況を返す GetProgress

```
type
  TWorkerThread = class(TThread)
  private
                                                            スッキリ!!
    FStatus: Integer;
                                             Iprocedure TWorkerThread.Execute;
    FIsRunning: Boolean;
  protected
                                             var
                                               i: Integer:
    procedure Execute: override:
  public
                                             begin
                                               for i := 1 to 100 do
    constructor Create(CreateSuspended: Booled
    function GetProgress: Integer;
                                               begin
    function IsRunning: Boolean:
                                                 if Terminated then // キャンセル要求?
  end:
                                                   Break;
                                                 HeavyUnit.HeavyBusinessMethod1();
∃implementation
                                                 FStatus := i; // 厳密には排他制御が必要
                                               end:
uses HeavyUnit: // ProgressUnitは、もはや不要
                                               FIsRunning := False; // 厳密には排他制御が必要
                                             lend:
constructor TWorkerThread.Create(CreateSuspend
begin
                                            ⊟function TWorkerThread.GetProgress: Integer:
  inherited:
                                             begin
  FStatus : 0;- Result := FStatus: // 厳密には排他制御が必要
  FlsRunnins := True:end:
end;
                                            Ifunction TWorkerThread.IsRunning: Boolean;
                                             begin
Embarcadero Developers Camp
                                               - Result := FIsRunning; // 厳密には排他制御が必要
                                             lend:
```
GUIスレッドからワーカースレッドをポーリング(続き)

- GUIスレッドですべてを管理
	- ワーカースレッドのライフサイクル
	- 進捗状況・キャンセルボタンの処理や、サブフォームのライフサイクル

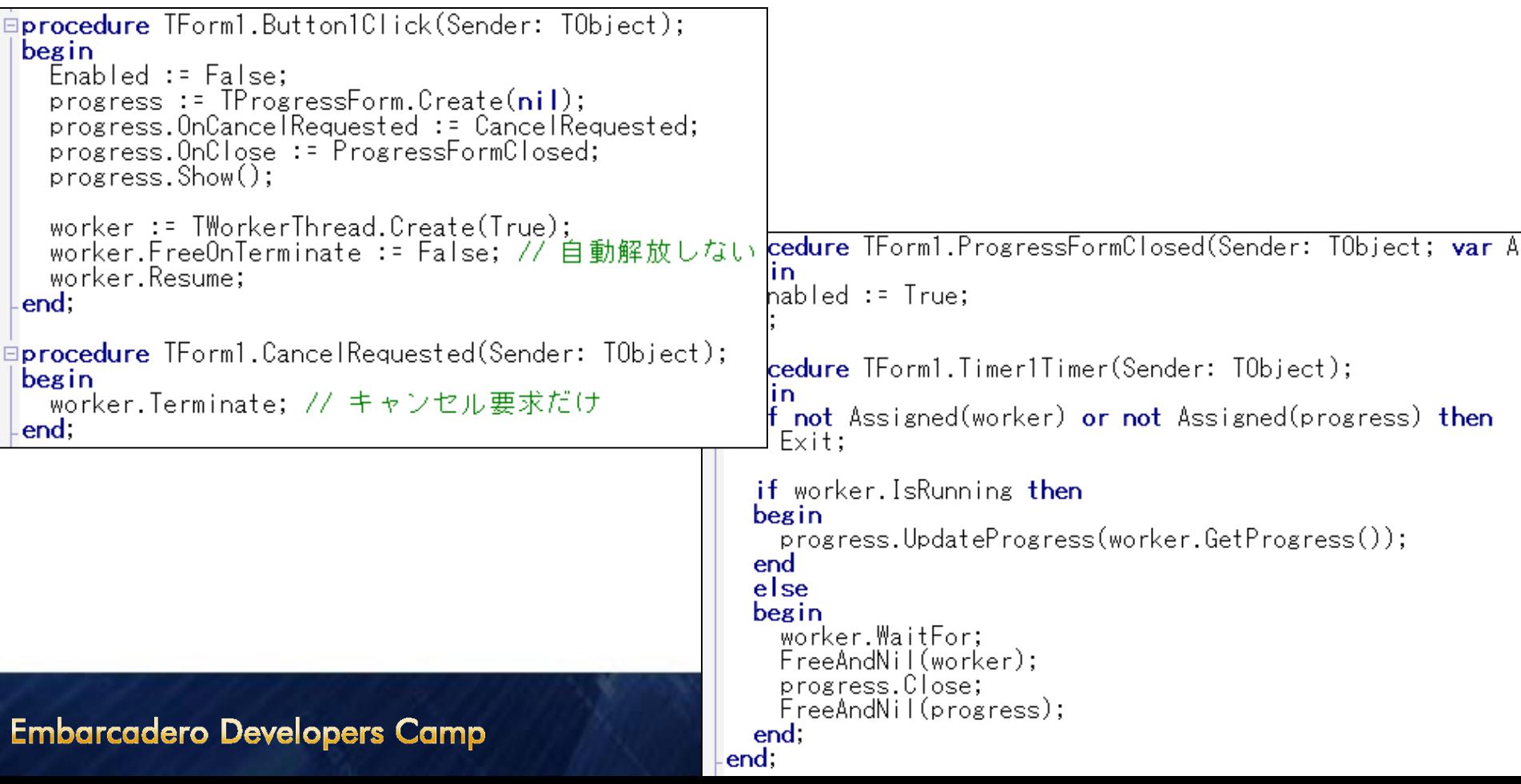

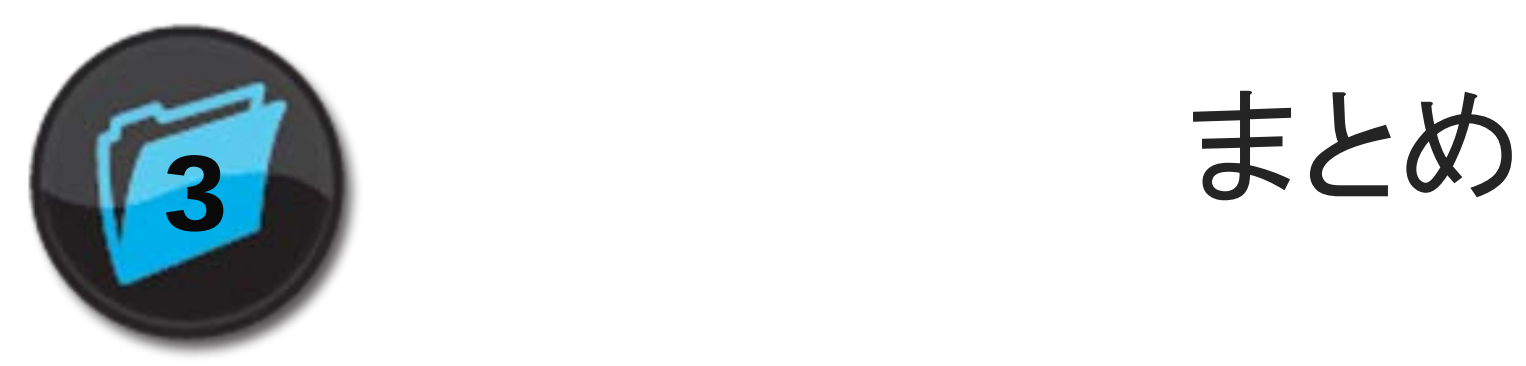

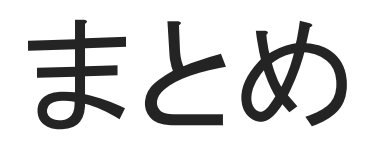

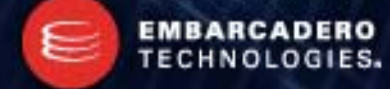

### 時間のかかる処理には

- 可能な限り、進捗状況をユーザーに知らせる
- 可能な限り、[キャンセル]ボタンなどで中止できるようにする
- 可能な限り、マルチスレッドを使おう
	- GUIとビジネスロジックの分離
	- GUIの更新は、GUIスレッドで
	- もちろん、スレッド間で共有される変数は、正しく排他制御してください

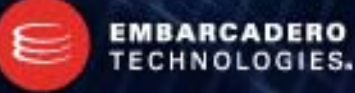

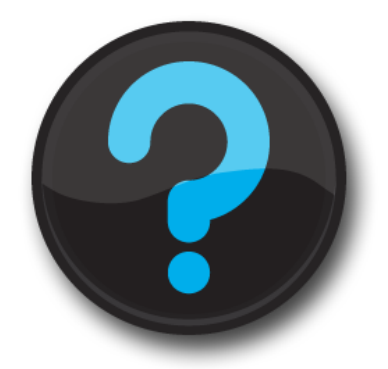

## Q & A

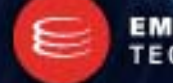

EMBARCADERO<br>TECHNOLOGIES.